# 達成破壞性行銷之無線點對點合理資訊交易模型研究

苑守慈 政治大學資訊管理研究所

謝儒鋒 政治大學資訊管理研究所

黄元巨

政治大學資訊管理研究所

# 摘要

在可預見之未來無線點對點的世界裡,資訊交易就如同現實世界人與人間的交易模式, 需考量到交易資訊的成本、價值與人際關係衡量之因素;傳統廣告行銷的效率問題也待創新 的資訊交易平台來解決。本研究提出的資訊交易模型,以人性考量為基礎,在各種不同情境 下,動態衡量資訊成本、價值與使用者間關係,透過助理軟體,協助加入資訊交易平台之個 體,以更便利方式進行資訊交易,預期能讓交易結果更貼近使用者的需求;而企業方面也能 透過點與點之間快速傳遞資訊的特性,預期以更低成本、更高效率,完成商務行銷目的,達 到破壞性行銷之目標。

關鍵詞:無線點對點、資訊交易模型、破壞性行銷、人際需求理論、社會交換理論、社會學 習理論

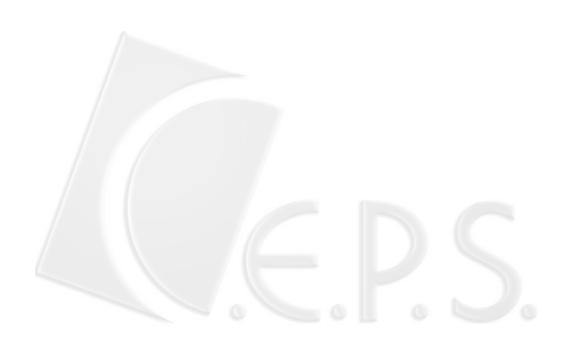

# **A Study on Disruptive Marketing through WP2P Sensible Bartering**

Soe-Tsyr Yuan

Dept. of Management Information System, National Chengchi University

Ju-Feng Hsieh

Dept. of Management Information System, National Chengchi University

Yuan-Chu Hwang

Dept. of Management Information System, National Chengchi University

# **Abstract**

This paper presents a novel ambient e-service aiming at distributed marketing through sensible bartering in foreseeable wireless Peer-to-Peer (WP2P) environments. A variety of influential factors (e.g., cost, value, relationship) are proposed and formalized for empowering the bartering mechanism, unfolding a rich arena of ambient distributed trading and a disruptive paradigm of e-marketing.

Keyword: WP2P, Bartering, Disruptive marketing, FIRO Theory of Needs, Social Exchange Theory, Social Learning Theory

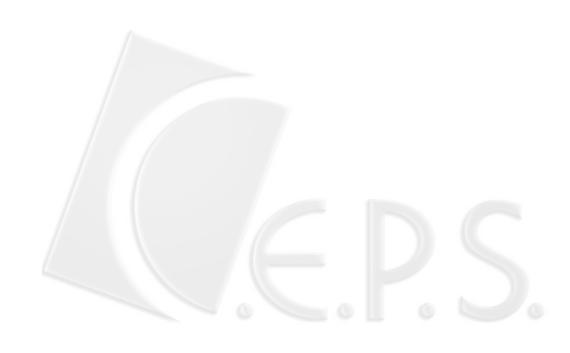

# **1.** ᆲ፤

數位科技時代的來臨,使得企業間競爭加劇,企業與企業間競賽的不只是產品研 發、產品製造、組織管理、財務管理、資訊建設等等,最後還要比較行銷方法,而其 中行銷通路更是決定最後企業產品成功與否的關鍵因素。破壞性行銷(Disruptive Marketing)為新的行銷技術,具低成本、高成效的行銷特點,結合無線點對點(WP2P) 資訊科技,相異於傳統行銷觀點,提供一個快速、即時、正確、有效率的行銷平台, 減少企業廣告行銷的成本,在行動商務的世界中,提高企業的競爭力,立足於高度競 爭的數位科技時代。

#### 1.1 研究動機

隨著網際網路的發展愈趨成熟,人們的網路使用率逐漸提升,也愈來愈習慣在網路 上進行消費,面對這樣的風潮,使得電子商務公司愈來愈多,這些電子商務公司為了推 廣公司產品,付出昂貴的廣告行銷費用,而傳統的電子商務公司的廣告行銷方式包括:

- (1)網路廣告橫幅(Banner): 透過入口網站或其他知名大型網站, 刊登公司的產品 廣告,廣告橫幅透過美編的設計,呈現公司名稱或產品特質,刊登於各大網站, 而消費者則透過超連結(Hyperlink),連至電子商務公司的網址,進行網路上產 品購買的動作。
- (2)電子郵件(E-mail)行銷:透過網路上電子郵件地址的蒐集,及公司會員的電子郵 件地址資料,設計公司產品廣告的郵件內容,廣發產品行銷的電子郵件,郵件 內容可包括電子商務公司的網址及超連結(Hyperlink),顧客依超連結連至電子 商務公司網站進行消費。
- (3)廣告傳單:這是最傳統的行銷方式,透過廣告傳單的設計,散發廣告傳單至消 費者手上,消費者瞭解公司產品後,上網進行消費。

以上這些廣告行銷方式,皆須付出必要的廣告設計和廣告刊登的成本花費,然而 這樣的廣告行銷方式,其廣告效果卻逐漸降低,使得電子商務公司推廣公司產品增加 了難度,而造成這樣的結果,主要是原因如下:(1) 太多的網路廣告數量,導致網路 族群對於網路廣告注意力分散,消費者愈來愈不在意網路廣告。(2)沒有針對消費者的 需求進行廣告行銷,使得電子郵件的垃圾郵件愈來愈多,消費者對於電子郵件的廣告 信件則愈趨反感。

而上面提到的廣告行銷方式,在資訊架構分類下,皆屬主從式 (Client-Server Model)的廣告行銷,也就是單一廣告來源,散發出產品訊息,這樣的廣告行銷方式, 除了提高產品訊息傳遞的成本外,顧客之間無法分享良好的產品訊息,來達到顧客間 自主性產品訊息傳遞的廣告效果。針對這樣的現象,本研究的動機,希望建立一個新 的破壞性行銷 (Disruptive Marketing) 方式, 結合目前普及的行動裝置, 如:手機、 個人數位助理器(PDA)等等,來改良產品訊息的散發方式,用一傳十、十傳百的乘冪

計算方式來傳遞, 提高產品訊息的流動率與閱覽率, 進行有效的廣告行銷, 來推廣電 子商務公司的新產品及叫好卻不叫座的舊有產品,來提升電子商務公司的產品曝光 率,及產品銷售量。而在消費者方面,也能提升消費者對於廣告模式的接受度,讓消 費者樂於接受廣告行銷,並能為電子商務公司做進一步的產品推廣。

### 1.2 研究目的

本研究將行動裝置的資訊傳遞技術,實作在電子商務公司拓展行動商務的應用 上,分析現行的網際網路電子商務公司的廣告行銷方法,試圖突破目前廣告行銷框架, 期能窺見未來行動商務可能的應用,進一步帶來電子商務公司新的商機,而本研究所 預期的貢獻如下:

- (1)降低電子商務公司廣告行銷成本:傳統的電子商務廣告行銷方式下,不管是網路 廣告橫幅(Banner)、電子郵件或廣告傳單皆需花費不斐的成本代價,然而如果 應用行動裝置資訊傳遞的技術,則可大大降低所花費的廣告行銷費用,因為新 的資訊傳遞技術是以一傳十、十傳百的方式傳遞,每個傳遞者有利益動機,來 進行資訊的再傳遞,而達到電子商務公司廣告的效果,所以可以降低電子商務 公司廣告行銷成本。
- (2)提升廣告行銷的效率:我們常常有接收到垃圾郵件的困擾,這是因為郵件廣告 的內容不符合我們的需求,常常面對一大堆的廣告郵件而不知所措,而本研究 提出的廣告通路架構,則可避免不符合消費者需求的郵件,因為我們會依消費 者不同的情境需求,來散佈廣告資訊,這樣的方式即可提升廣告行銷的效率。
- (3)資訊傳遞方式的改進:傳統的手機資訊傳遞是屬於單方向的資訊傳遞,不管接 受方是否接受資訊,皆可以進行資訊的傳遞,而在本研究下的資訊傳遞則是雙 向的資訊傳遞,傳送者與接受者進行資訊傳遞前的訊息互動,雙方皆可決定是 否進行資訊的傳送與接受,因此資訊傳遞上做了不同的方式改進。
- (4)提高消費者的廣告接受度:以往的廣告行銷方式,大部份都是屬於強迫式的廣告 行銷,也就是不管廣告產品內容為何,廣告的接受者是誰,一昧的散發廣告, 因此消費者的廣告接受度自然就不高,而在本研究的通路架構下,廣告的散發 考量到適人、適地、適時的廣告散佈,減少消費者接受到垃圾廣告的困擾,因 此可以提高消費者對於來自本通路架構廣告資訊的接受度。
- (5)結合傳遞技術與廣告行銷,達到電子商務公司與消費者雙贏的目標:在本研究 中,資訊的傳遞方式考量消費者的各種情境狀況,另一方面,消費者與消費者 之間也能進行資訊的交換,如此能提高廣告資訊如折價券的流通率,這是廣告 行銷最重要的目標。而本研究提出資訊傳遞方法,在人際需求理論、交換理論 與社會學習理論為基礎下,建立資訊交換與傳遞方式,符合人性需求,這樣使 得資訊傳遞能更快速與合理,如此能達到電子商務公司的廣告行銷效果,而消 費者也能樂於成為此通路的一份子,進行廣告資訊傳遞,使得本研究提出的方 法能成為一個完善且具爆發力的廣告行銷新通路架構。

本文主要分為三部份。第一部份說明破壞性創新之相關理論及目前存在之 Bartering 相關研究。第二部份則呈現本研究方法與架構。第三部份列出了本研究之系 統平台製作與實驗設計,並藉由實驗數據驗證本研究方法之價值。最後為本文結論, 並提出後續研究的建議

# 2. 相關研究與計論

### **2.1 Disruptive Marketing 分析與討論**

哈佛商學院教授 Clayton M. Christensen 在「Innovator's Dilemma」[6]一書中根據 創新的情境區分出兩種創新,一種是維持性(sustaining)創新,一種是破壞性 (disruptive)創新。所謂維持性創新是指銷售性能更好、更高價的產品給高階顧客。 這場競局中的贏家多半是市場在位者。破壞性創新則是指銷售更簡單、更便利、更便 宜的產品給新顧客,雖然這類產品的毛利較低,但在這場競局中,新進者往往能挑戰 成功。換句話說,在破壞性創新的競賽中,市場的領導企業容易被新進者擊垮。當 然這場競賽中隱含了一個重要原則:新進者對市場在位者的最佳攻擊方法即是破壞 市場。

而主宰設計(dominant design)是指所有競爭者在創新競賽的過程中,會經歷初 期的激烈競爭撕殺過程,但最後一定會有一個主宰最後局面的勝利者產生,這個勝利 者的產品不一定是最好的,但經過技術、產品設計以及獨特的創新方法等等的組合因 素後,廣為市場大眾所接受,打敗其他競爭者,進而制定新的產品標準,這即是主宰 設計汰舊換新進而制立新標準的過程,每一次的主宰設計的產生過程中,其它在初期 萬家爭鳴的眾多創新構想會被迫迅速揚棄,在短暫的淘汰過程當中只留存少數幾家能 夠成為主宰設計的廠商。

在書中 Clayton M. Christensen 教授以非常深入的硬碟機產業創新演化歷史個案說 明模範廠商所遭遇的創新陷阱,硬碟機產業個案很清楚的顯示新一代硬碟機都是由全 新的主導廠商所開創,前一世代的主導廠商很少能繼續主導新世代產業, Clayton M. Christensen 教授再進一步說明產品建構與價值網路之間複雜的生態關聯, 他的研究指 出模範廠商之所以常常會與新世代主宰設計擦身而過是因為其所主導的前世代設計如 果要變更須要協調同意主要客戶、主要協力廠、主要通路等等的價值網路當中重要的 利害關係對象,在管理活動當中的某些價值理念,例如:崇尚以客為尊到過度屈從原 有大客戶的喜好;或是在資源分配機能,例如: 過度要求投資報酬率或是現金流量貢 獻導致超額資源滯留在效率改善型之計畫上。因此,受制於價值網路的結果使原創技 術被迫出走以尋求較為合理的生態環境,在某些條件下,這些由模範廠商出走的原創 技術會演進成具突破性質的新世代主宰設計,並且更進一步的淘汰原來的模範廠商。

本研究基於 Clayton M. Christensen 教授的破壞性創新觀念,提出了利用 WP2P 環 境下資訊快速交易模式,以更合理的資訊交易方式吸引顧客加入通路,並結合企業資

訊行銷的方式,期望以突破性的破壞性行銷,達成企業、顧客雙贏的目標,進一步設 計一個全新、具高效率、效能的破壞性行銷 (disruptive marketing)。

Clayton M. Christensen 教授在「The Innovator's Solution: Creating and Sustaining Successful Growth ┌ 一書中[7]再進一步提到,破壞性創新 (Disruptive Innovation) 並 不是生產更好的產品給既有顧客,而是破壞既有市場,推出更簡單、更便利、更便宜 的產品給要求不高的新願客。破壞性創新具有癱瘓領導企業的殺傷力。由於領導企業 的資源分配流程往往是針對維持性創新設計,因此,領導企業的組織結構很難因應破 壞性創新。既有的領導企業多半朝高階市場挺進,也不會對破壞者有興趣的低階市場 或新市場採取防範措施,我們將這種現象稱為「不對稱動機」(asymmetric motivation),這正是讓創新者陷入兩難的關鍵,但也是破除兩難的著力點。根據這樣 的概念,本研究提出破壞性行銷 (disruptive marketing), 架構出資訊交易平台, 以現 實生活中合理的資訊交易觀點,利用無線點對點(wireless Peer-to-Peer)的行動裝置, 讓顧客間彼此交換所需資訊,進一步達到企業的行銷目的,讓企業的廣告行銷成本達 到最低、行銷效果提而破壞原有市場競爭者的行銷版圖,以爆發性的新行銷技 術,達到破壞性行銷之目的。在我們的破壞性行銷中,將廣告資訊行銷過程分為下面 幾個程序:

- (1)首先公司設計適合行動裝置(handheld device) 的行銷資訊, 加入行銷創意進 行折價券設計,或產品訊息的描述。
- (2)透過系統散發折價券或產品訊息至公司會員或可以傳遞的第一層顧客群手上。 此與以往行銷不同點在於,傳統行銷之行銷對象是所有可能的客戶,而本研究 的行銷只針對的公司會員,或固定的少數顧客族,將大量減少以往的行銷成本, 這是破壞性行銷的低成本特性。
- (3)當會員或顧客接受到折價券訊息後,將會把資訊留存於行動裝置裡,作為與其 他通路成員資訊交易之標的物。以往的紙張行銷方式,顧客若未隨身攜帶即會 減少進行銷費的可能性,本資訊行銷方式讓顧客拿著行動裝置即可隨時查詢想 要的產品資訊,而消費時更可利用顯示資訊的折扣碼,而得到優惠的產品折扣, 對使用者來說這是讓消費更便利的突破性做法,屬於破壞性行銷的便利特性。
- (4)通路成員因為所處環境情境,產生產品資訊的需求,透過本研究三個理性的交 易模型,進行與所處環境情境之其他行動使用者進行交換彼此所需之資訊。這 些透過理性交易模型進行合理性之資訊標的物交易,我們將之稱為 Sensible Bartering。Sensible Bartering 的三個交易模型考量了資訊成本、值價與人際關 係因素,讓通路成員的資訊交易更貼近自己的需求,有別於以往置入性行銷或 強迫接收傳單的方法, WP2P Sensible Bartering 對使用者的吸引力更大,這是破 壞性行銷切合顧客需求的特性。
- (5)通路成員得到訊息折價券後,與公司實體通路進行消費,公司達成破壞性行銷 之目的。

因此,受制於價值網路的結果使原創技術被迫出走以尋求較為合理的生態環境, 在某些條件下,這些由模範廠商出走的原創技術會演進成具突破性質的新世代主宰設 計,並且更進一步的淘汰原來的模範廠商。

整個破壞性行銷之程序,依圖1所示如下:

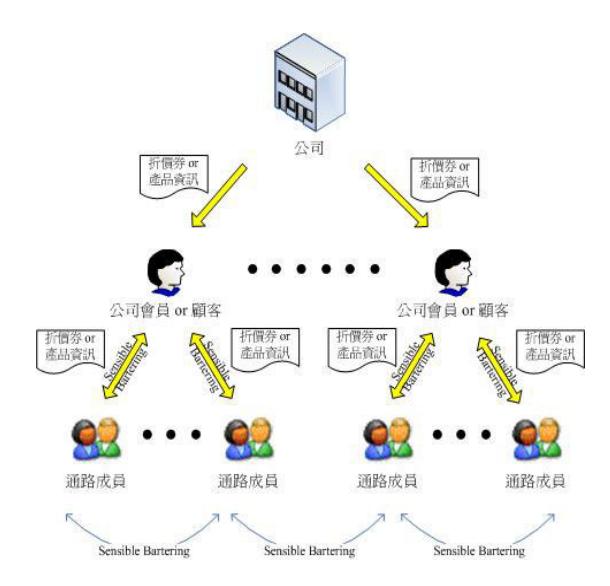

圖 1: Disruptive Marketing Process

Clayton M. Christensen 教授將創新事業分為九大關鍵,本研究將針對資訊行銷領 域相關的其中兩項:「如何打敗最強競爭者」及「誰是產品的最佳顧客」,進行討論與 分析。如何打敗最強的競爭者?

關於這一點,書中提到可以分為三種關鍵要素,將分述如下。第一個關鍵要素 是,每個市場都有一定程度的改善空間,也就是能被顧客利用或吸收的產品改良。 如圖 2 所示,上升中的虛線代表能被顧客利用或吸收的產品改良,在一個市場上, 會有許多這類的直線或階梯線,形成一個範圍,如圖中的分配曲線。金字塔頂端的 顧客(對產品要求最高的顧客)可能永遠不會滿足生產者提供的最佳性能,金字塔 底部的顧客(對產品要求最低的顧客)只需要部分功能。而圖中虛線代表足以滿足 顧客需求的技術。

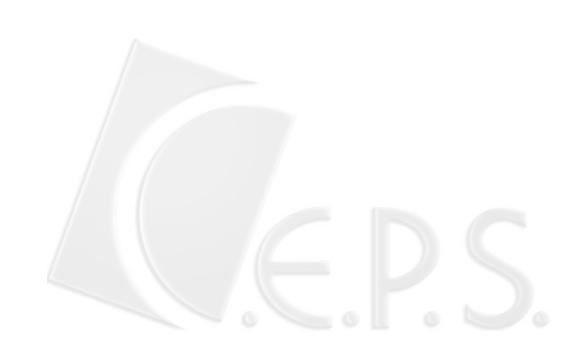

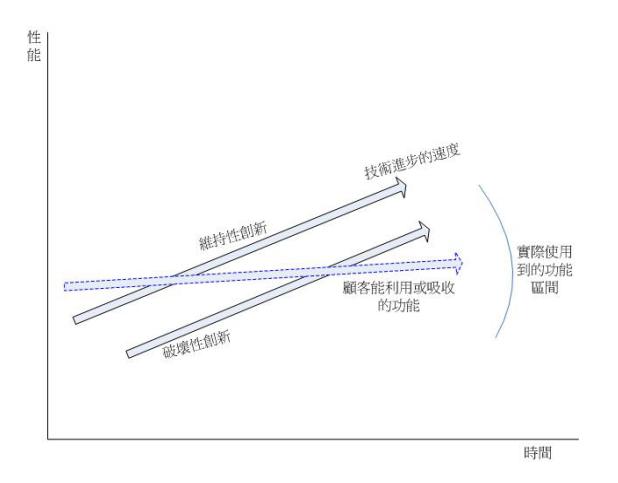

#### 圖 2:破壞性創新模型

第二個關鍵要素是, 每個市場都會出現創新公司推出的改良式新產品,而這又是 另一條獨特的產品改良軌線,這種技術革新的速度總是比顧客吸收的速度還快,如圖 2 中較高的實線,因此,日新月異的技術將使企業提供超出主流顧客實際需要的產品。 這是因為公司希望籍由性能更好的產品,賣給要求高、不易滿足的顧客,以賺取更高 的利潤。

第三個關鍵要素是維持性創新和破壞性創新的區別。維持性創新主要是針對高階 顧客,也就是對性能要求高的顧客進行的產品研發。維持性創新部分來自優秀企業的 產品改良,部分來自突破性的競爭產品。不論創新技術如何艱難,在維持性創新的競 局中,贏家幾乎都是市場在位者,畢竟為了賺取更高利潤,市場在位者通常會竭盡所 能地保衛既有地位,而且他們也有足夠資源可以這麼做。

破壞性創新並不是生產更好的產品給既有顧客,而是破壞既有市場,推出更簡 單、更便利、更便宜的產品給要求不高的新顧客。對於創新事業的領導人來說,維持 性創新與破壞性創新的區別相當重要,儘管在維持性創新的競局中,領導企業總能獲 勝,但是成功的破壞性創新多半都是出自新進企業之手。基於這樣的觀念,本研究將 提出之資訊交易行銷平台定位為破壞性行銷,在眾多廣告行銷媒體中,以更簡單、更 便利、更低成本的行銷方式,迎擊市場的領導企業。以圖2來說明,破壞性行銷如同 破壞性創新的斜線,利用顧客能接受的行銷方式,在顧客可能消費的範圍內,切合顧 客需求提供最迅速的資訊服務,而產品的消費方式也能讓使用者輕鬆上手。換言之, 利用 WP2P Sensible Bartering 進行之行銷, 結合行動裝置普遍性趨勢, 以突破傳統行 銷的方式,強調高使用者滿意,讓行銷變得更貼近需求,迅速擴獲顧客市場。

#### 誰是產品的最佳顧客?

管理者欲找出破壞性創新的理想顧客與應用領域,有四大關鍵,分別是:(1)顧客 想完成某件工作,但因財力不足或缺乏適當技能,需要更簡單、更便宜的方法幫助他

們完成工作。在本研究中,資訊交易平台讓使用者利用最簡便的交易方式,在日常生 活中,既可取得所需資訊,來完成他們想要達成的工作。(2)顧客會將這個產品和完全 沒有來比較。在沒有適當工具的情況下,顧客樂於購買這個產品,雖然性能不如價格 較高、需要特殊專長的高性能產品,但需要跨越的性能障礙相對較低。將來無線裝置 更為普及後,本研究中資訊的簡單交易方式能讓顧客輕易上手,即可達到此關要素。 (3)這個產品背後的技術也許相當複雜,但是你將這個產品變得簡單、便利、容易上手。 也因為容易上手,收入不高、欠缺技能的人會趨之若鶩,此為本研究目標之一。(4) 這個產品創造了全新的價值網絡,而且讓新顧客透過新通路,在新場合使用。本研究 的資訊交易平台,為一全新的資訊行銷通路架構,可應用在未來任何一個新場合來 使用。

新市場破壞性創新中的關鍵之一為:透過破壞型通路擴獲新市場顧客。通路通常 是指遞送與銷售產品的批發商與零售商,不過,書中指的是產品送至顧客手中的過程, 也就是提高或創造產品價值的所有單位。例如,IBM 和康柏電腦是英特爾微處理器與 微軟作業系統的通路;醫生是許多健康醫療產品的通路;企業的銷售團隊也是一種通 路,因為所有產品都必須經由他們推到市場。我們可以將資訊交易平台視為產品資訊 的通路,可以創造及提高產品價值,增加產品曝光率,讓顧客迅速取得,並做進一步 的消費,因此,本研究資訊交易平台可視為破壞型通路,用以擴獲新市場顧客的破壞 型通路。

#### **2.2 Bartering Model**

Bartering 模式[5, 15]描述為獨立的個體於社群間互相分享彼此的資源來產生一個 合作式計算環境 (cooperative computing environment), 社群間個體將自己的資源提供 出來,大家透過分享存取彼此的資源,但有個先決條件,參與分享資源者必需先提供 出自己的資源,透過系統的計算,參與者付出多少資源得到相對應多少的 credits,以 作為從分享資源處中得到多少資源數的依據。以現實世界來解釋 Bartering Model 的交 易程序,就如同以物易物的交易方式,付出自己擁有且不需要的東西來交換對方所擁 有的束西, 彼此付出資源的價值由對方判定, 就如同 Bartering Model 中 credits 的衡量 一樣,唯一不同的是 Bartering Model 利用獨立的系統依同一標準來衡量 credits,而現 實世界的以物易物則是依據雙方的價值認定來衡量交易物品。

Bartering Model 的所有參與者同時具有兩種角色, 即參與者可能同時擁有供應者 與消費者兩種角色,在我們的研究裡,資訊交易過程中的 peer 也具有此兩種角色,以 自己擁有的資訊 (供應者)交換對方的資訊 (消費者),這種以資訊交換資訊的作法符 合 Bartering Model 的資源交換之概念;另一方面,在 Bartering Model 中主要的精神為 以物易物的分享核心,而在 WP2P 環境中,由於行動裝置(handheld device)便利性 動機之一所強調的即為資訊的分享與交流,因此 Bartering Model 與 WP2P 環境之資訊 交易核心概念一致。從交易角度來分析, 在 WP2P 環境下, 行動裝置(handheld device) 流動性大,交易過程愈簡單、愈便利,讓使用者加入平台的吸引力就愈大,如果資訊

交易採行金錢(monetary)衡量方式,將帶來更繁複的交易流程,另一方面,從企業 行銷的角度來分析,折扣資訊之目的為吸引顧客消費,不適合採用賣買的方式來執行 折價券 (coupon) 之傳遞, 利用 peer 間自發性的以資訊交易資訊的方式, 才會具有資 訊快速傳遞之效果,因此 Bartering Model 為本研究之最適經濟模式,這也是本研究採 行「Bartering」以資訊交換資訊之主要理由。

Peer-to-Peer 的 Bartering 由三個步驟組成:

- (1)資源搜尋:透過 Resource Description Language 讓 peer 描述能提供出來分享的 資源,此為 Bartering 之前的資源描述語言,讓本地端 (local) 的資源能與遠端 (remote)資源進行交易,另一個語言則是透過 Query Language 來搜詢 peer 感 興趣想交易的資源。在本研究中資源描述 (resource description) 的程序為 peer 廣告它所擁有的 coupon ({coupon description, to A}), 每個 peer 對自己擁有之 資訊作簡單描述於 coupon description 欄位裡, 接著將此訊息散發至相近的其他 peer 手上,讓其他 peer 對散發者的資訊內容有初步的瞭解。本研究之資源查詢 (resource query) 程序為 peer 廣告它所"需求的"coupon ({requested coupon description, to A})。每個 peer 對自己需求之資訊作簡單描述於 demand coupon description 欄位裡,接著將此訊息散發至相近的其他 peer 手上,讓其他 peer 得 知需求 peer 的需求資訊內容。本研究之 coupon description 採用 OWL[17]之知 識語言來描述。另外,本研究將資源描述與查詢分別用 push 與 pull 兩種 Bartering 模式來表示。
- (2)資訊複製問題的安全防護:資源擁有者可向其它 peer 發出用私鑰加密後的資源 tickets, 供有交易需求的 peer 來購買資源。然而在本研究裡, 行銷資訊的目地 為達成資訊的最大曝光率,因此本研究省略資訊複製問題的安全防護。
- (3)防止交易行為詐欺:交易行為裡,有些詐欺的交易需要做懲罰與控制的。在 peer 交易環境的「P2P TIT FOR TAT」[16] 交易策略, 此方法主要核心概念為當 peer 在一回合的交易行為裡,不管是正常或詐欺完成交易,其報酬 (reward)與懲 罰(punish)都將反應到下一回合的交易裡,因此,此交易策略將會把 peer 的 交易行為記錄至歷史檔 (history), 如此一來即能鼓勵正常的交易行為, 並防止 詐欺行為的發生,為了讓 P2P TIT FOR TAT 交易策略更為穩健可靠,系統可以 提供歷史檔給表現良好的 peer, 供良好表現的 peer 參考交易對象的交易歷史記 錄,讓 peer 降低交易詐欺行為發生的可能性,如此即能增加 peer 間的交易互動。 而在本研究的資訊交易平台裡,為了防止詐欺交易行為的產生,在資訊交易的 流程中利用前置資訊成本的價值衡量來避免資訊價值不一之情況,以及交易過 程中利用雙方雙重確認接收訊息的方式來避資訊遺失的情況,來防止可能詐欺 的交易行為。

# 3. 研究方法

在 WP2P 環境中, peer 在進行資訊的交易前會考量一些重要的因素,隨著 peer 所 在的情境、價值的認知及 peer 與 peer 間存在的單向關係與族群關係,都會影響到最後 資訊交易的結果。而在以往的資訊交易裡,彼此間只單純揭露交易資訊的內容介紹, 讓 peer 憑著自我價值的認知,進行最後交易的決策,這樣的交易方式容易因為 peer 缺乏資訊價值的衡量制度與情境因素的考量,而產生錯誤的交易決策;此外,peer 間 的資訊交易存在著利己的自私導向, 即如何用最少的資訊代價, 交換最高的資訊利益, 在這樣利己的交易競賽裡,如何達到交易雙方雙贏的局面,減少某一方資訊交易損失 的情況產生,為本研究的重點之一。

換言之, 破壞性行銷(Disruptive marketing) 利用異於傳統的廣告行銷方式與技 術,進行產品資訊廣告行銷,而其核心觀念為資訊的有效地傳遞與交易,而為了解決 上述的資訊交易問題,本研究提出一個 Bartering Framework 及三個資訊交易的模型 (Bartering Pattern), 期望用更完整的資訊交易決策思維,考量三個主要面向, 即資訊 成本的衡量、peer 所在情境的資訊價值以及 peer 間關係的維持, 架構出最符合公平原 則的最適資訊及最廣泛交易方式。而此三個主要交易模型 (Cost pattern, Value pattern 與 Social pattern)乃是以三個理論為基礎(人際需求理論、交換理論與社會學習理論)。

圖 3 為整個研究的應用架構示意圖。我們將先對整個交易過程的一些行為,提出 學術上理論合理的解釋,而後依據這些理論提出三個交易的模型,最後再衍生出本研 究中資訊傳遞交易架構。而圖4則為本研究交易模型與支援理論關係的示意圖。這些 支援理論與交易模型將於 3.2 節與 3.3 節中詳細說明。

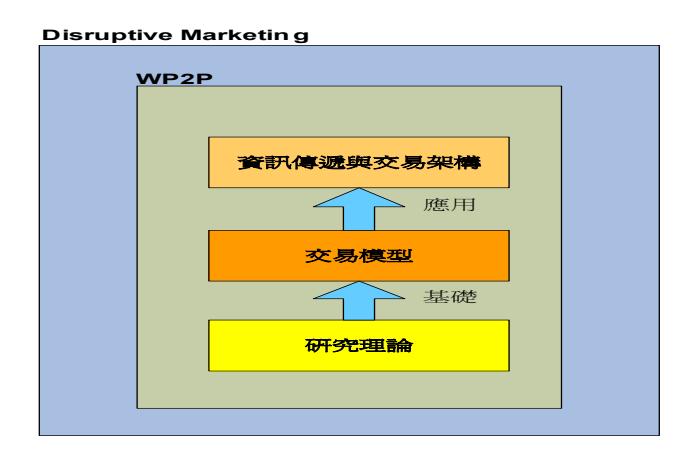

圖 3:本研究應用架構示意圖

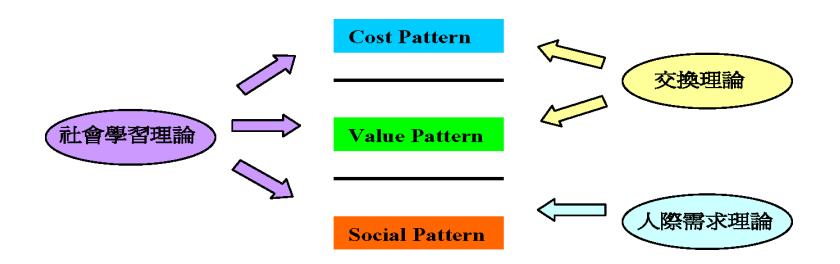

圖 4:本研究交易模型與支援理論關係的示意圖

#### **3.1 理論基礎**

本研究採用 Clayton M. Christensen 破壞性創新的概念,使用新的行銷技術,用最 貼近使用者的資訊傳遞方式,以及最合適的產品廣告資訊,期望以最低成本、較高效 率的行銷方法,達到破壞性行銷的目的,在此列出傳統與破壞性行銷特性的比較如 表 1:

|        | 破壞性行銷 | 傳統行銷 |
|--------|-------|------|
| 成本     | 極低    | 高    |
| 資訊傳遞速度 | 快     | 慢    |
| 廣告成效   | 高     | 低    |
| 需求分析   | 工作導向  | 屬性導向 |

表 1:破壞性行銷與傳統行銷的特點比較

在本研究裡,資訊傳遞過程中,為了達到產品資訊能傳遞到更多顧客的目標,提 出一個方法,即是讓收到產品資訊的顧客與顧客間能夠進行資訊的交易(Bartering)。 在提出 Barter Framework 及交易的模型之前,在此先對整個交易過程的一些行為,提 出學術上理論合理的解釋,依據這些理論,再衍生出本研究中的三個主要資訊交易 模型:

首先在資訊傳遞過程中,有種交易行為是建立在彼此間關係上,這種交易行為的 發生,我們用人際需求理論(FIRO Theory of Needs)[18] 的理論來解釋:

心理學家 William Schutz [18]曾指出人類都需要愛、歸屬和控制等三種人際需求; 而且我們所建立的關係為何種,也仰賴互動雙方的人際需求程度而定。

- 愛的雲求 (Need for Affection): 反映出一個人表達和接受愛的欲望。
- 歸屬需求 (Need for Inclusion): 指希望存在於別人團體中的慾望。
- 控制需求 (Need for Control): 乃是「缺乏人際關係」的人希望成功地影響周 遭人與事的慾望。

本研究提出的 Social Pattern 綜合人際需求理論的三種需求。在 Social Pattern 中, 我們考量的即是人際需求理論的三種主要的人際需求。在 3.4.3 中,將再詳述 Social Pattern 。

在交易過程中,交易雙方都在追求一個公平或對自己有利的交易結果,這樣的 假設前提下,本研究用社會交換理論(Social Exchange Theory) 來說明這種交易 行為:

John w. Thibaut 和 Harold H.Kelley 首創交換理論[8], 認為關係可藉由互動所獲得 的報酬和代價的互換來加以瞭解。報酬是接收訊息者所重視的結果,例如好的感覺、 經濟收益和感情需求等。而代價則指接收訊息者不想蒙受的損失包括時間、精力和焦 慮。將交換理論的各種狀態列表於表 2, 其中 Outcome 為交易能得到的報酬, CL (comparison level)為付出的代價, CLalt (comparison level of alternatives)為可選擇 的替代品價值。例如,於"CLalt > Outcome > CL"的情況中,交易能得到的報酬多於付 出的代價,因此為是一個可滿意的狀態但非穩定的狀態,因為有其它報酬更高的替代 品存在 ("Satisfying, Unstable, Happier elsewhere")。

本研究提出的 Cost Pattern 與 Value Pattern 即是對應交換理論提出的觀點,在相對 等的成本或價值下,才會進行資訊交易。

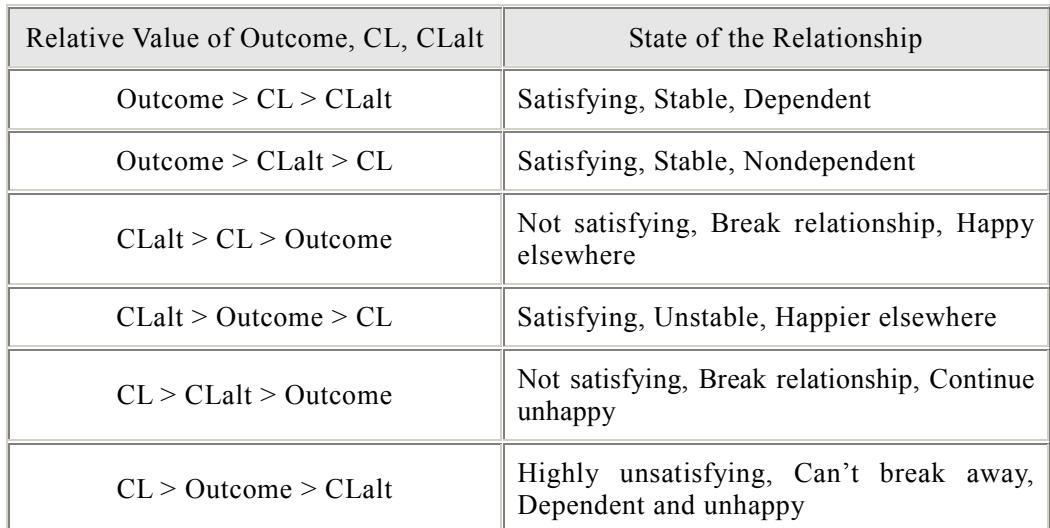

表 2:Six Relational Typologies (資料來源: Interpersonal Communication: The Social Exchange Approach [8])

交易也是一種學習,我們常常在學習的過程中,瞭解什麼樣的交易對我們有利, 什麼交易條件才是公平的交易,在這種動機下,本研究希望對於所有交易行為進 行記憶及學習,作為將來的最適交易模型,我們因此運用社會學習理論(Social Learning Theory) 來說明:

Bandura 的社會學習理論[3]強調在觀察學習中,認知抽象能力的作用。當一個人 耳聞目睹一種行為時,他會將觀察到的感覺經驗包括表現該行為之楷模反應序列、行 為後果及該行為發生時的場地刺激等,以一種抽象符號型熊貯存於記憶系統中經過一 段時間後,若有類似的刺激出現,會將貯存於記憶系統的感覺經驗取回而付諸實際行 動 $[1]$ 。

透過對交易過程的學習,本研究架構可以對交易行為的模型提出適時適地適人的 交易方案,提高顧客游之弟提高顧客對交易參與度。而此理論可以對應 Social、Cost、Value pattern,將過去透過三種 pattern 的交易經驗,經過學習與思考, 儲存於記憶內,作為下次資訊交換的決策依據。

### 3.2 資訊傳遞架構

本研究中架構一個新的資訊傳遞架構,此可視為一個產品資訊廣告行銷的通路架 構,透過此新的通路架構可以進行商務活動的廣告行銷。而此通路架構中的主要參與 者為電子商務公司以及行動裝置 (handheld device) 擁有者,而行動裝置擁有者的角 色則可以是一個商務活動的資訊接受者或是資訊傳遞者,而參與此通路架構的行動裝 置擁有者則定位為一個 peer 單位, 每個 peer 皆可進行資訊的接收與傳遞, 圖 5 則為資 訊傳遞架構之示意圖:

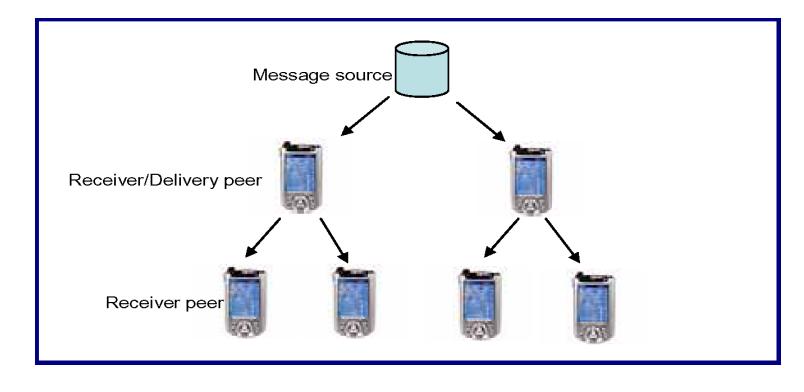

圖 5:資訊傳遞架構

欲透過此架構進行產品廣告的公司為訊息來源 (Message source), 將最初的產品 廣告訊息或折價訊息傳遞到某些 peer,再透過 peer 間互相訊息的傳遞與交易,將產品 廣告訊息以一傳十、十傳百的方式,傳送到此通路中的每一個 peer, 而 peer 間的資訊 交易則依循 Cost pattern,Value pattern 以及 Social pattern 來進行。

# 3.3 資訊交易模型 (The Bartering Framework)

#### 3.3.1 資訊交易模型元素 (The Bartering Universe)

在此先定義本研究的 Barter Universe B = {P, I, c, R, Sd, St}, P = {Pi, i = 1, …., m} 為 peer 的集合; I = {Ii, j = 1, …., n}為交易的資訊集合, 而每一個資訊 Ij 的成本為 cj; R 則為每一個 peer 要願意去換出或換入的資訊量,在此定義為兩維(m x n)的矩陣, 假 設 R 為一個整數矩陣,當 Pi 擁有 Ij 欲換出時,則 Rij > 0;相反的,如果 Pi 欲換入 Ij, 則 Rij < 0, 而如果 Pi 不想交易 Ij, 則此時 Rij = 0; 最後 Sd 與 St 分別表示在某一固定

區域<sup>1</sup> (例如:西門町區域) 的最長距離範圍 (單位為公尺) 與最長距離中步行所花費 之最長時間 (單位為分鐘)。

接著定義實際交易量 T, Tij 為 Pi 實際換出或換入 Ij 的數量。舉一實例: demander peer 需要換得任何「速食店」之 coupon, 此時 Ij = 「速食店 coupon」, 希望得到 5 種 速食店 coupon 以作為他午餐的決策選擇, 此時 demander peer 的 Rij = 「-5」, 當某一 coupon owner peer 擁有「麥當勞、肯德基、漢堡王」共三種歸類為速食之 coupon,隨 之互相做資訊交易, 此時 Tij 最終交易量, 只可能小於或等於 3。

T 必須滿足以下兩個條件:

如果 Pi 擁有 Ij 欲换出, 則 0 ≦ Tij ≦ Rij; 而 Pi 若為欲換入 Ij, 則 0 ≧ Tij ≧ Rij。  $\Sigma$  mi=1Tij = 0;表示單一個資訊 Ij, 實際換出與換入的數量相等。而所有資訊交易 總量(total): total(T) =  $1/2 \Sigma$  ni=1 $\Sigma$  mj=1|Tij| 。

本研究破壞性行銷目標是針對 coupon 沒有成本的特性,最大化複製使用者需要的 coupon,讓系統使用者滿足資訊的獲得,達到最大資訊交易量與流通性,換言之,找 出可能之最大交易量的最大資訊交易集合(maximal trade set)T。

以下為一個非常簡單的實例 (只考慮一個資訊項目) 來解釋 Maximal trade set T:  $I1 = \int \mathbb{R} \hat{\mathcal{R}} \hat{\mathcal{R}}$  coupon  $\cdot$ ,  $P1 = \int \mathcal{R}$  demander peer  $\cdot$ ,  $R11 = \int \mathcal{R} \cdot S \cdot P2 = \int \mathcal{R}$  owner peer  $\cdot$ R21 = 「3」。根據定義:0 ≧ T11 ≧ R11 與 0 ≦ T21 ≦ R21 ,所以 0 ≧ T11 ≧ -5,  $0 \leq$  T21  $\leq$  3,  $\sqrt{2}$  T11 + T21 = 0, 所以在愈靠近 Rij 滿意度愈高的前提下, 得 知 T11 = -3, T21 = 3, 為最後之 Maximal information trade set T 之交易量為 3。

在 maximal trade set 最廣泛交易之目標下, peer 換出或換入資訊的過程中亦需考 量資訊成本的衡量、peer 所在情境的資訊價值以及 peer 間關係的維持, 以架構出最符 合公平原則的最適資訊交易方式。換言之,在本研究中之 Bartering Pattern 將由三個 構面組成 (Cost Pattern、 Value Pattern、 Social Pattern), 而此三個構面最終將被整 合考慮與計算,並將之稱為個體資訊交易評估效益 (Peer Utility)。

#### 3.4 The Peer Utility 個體資訊交易評估

為了尋求最符合公平原則之最適資訊交易方式,其資訊交易過程需考慮到 peer utility。本節將逐一介紹 peer utility 之組成 (Cost Pattern 、 Value Pattern、 Social Pattern),透過此三個 utility pattern 係數的設定,即可計算出 peer utility 之值,資訊交 易平台而後再根據 peer utility 之值產生最後的交易決策結果。

大部份資訊交易的產生會集中在人口集中的區域範圍內,因此以西門町為一資訊交易的區域實例,作為資訊 交易平台之研究範圍,將來可複製到各個都會區域實行。

#### 3.4.1 Cost Pattern 資訊交易模型

#### Cost Pattern 情境屬性

在我們之前談到的交換理論[8]中, 交易前提為在相同的資訊成本下, 交易才會成 立,換言之,即是在 Outcome > CL 的情況下,交易才會成立,而 cost pattern 談到之 成本,概念與交易理論一致,使用者皆希望與他人交易而來之 coupon, 在將來使用時 所付出的時間與距離成本,將低於目前自己擁有的 coupon,此時才會與他人做資訊交 易, Cost pattern 以此為考量基礎, 圖 6 為情境屬性示意圖。

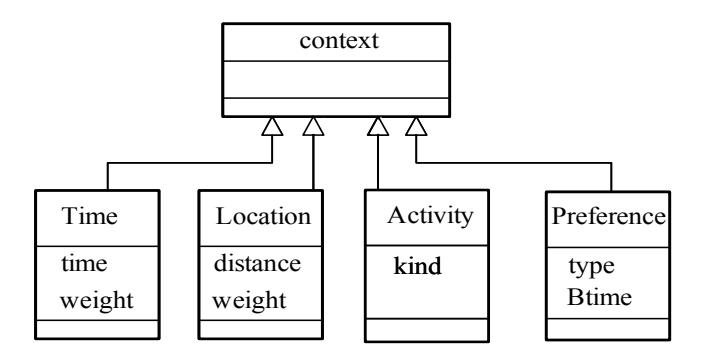

圖 6:資訊交易情境因素

接下來將一一介紹在 Cost pattern 中四個主要的資訊交易情境因素。

#### $-$  \ Activity

活動的情境因素, 每個 peer 可以設定自己目前的活動狀態, 以過濾資訊交易的活 動種類,在此將活動簡略分為A、B、C、D、E 五個活動種類,活動的說明於表3。(記 號說明:下面文章提到之格式 X.Y 時, 代表 X 為一個 class, Y 則是 class 之 property; 格式為 X[Y]時, X 為一 function, Y 為 function 之參數值。)

#### 表 3:Activity 情境因素說明

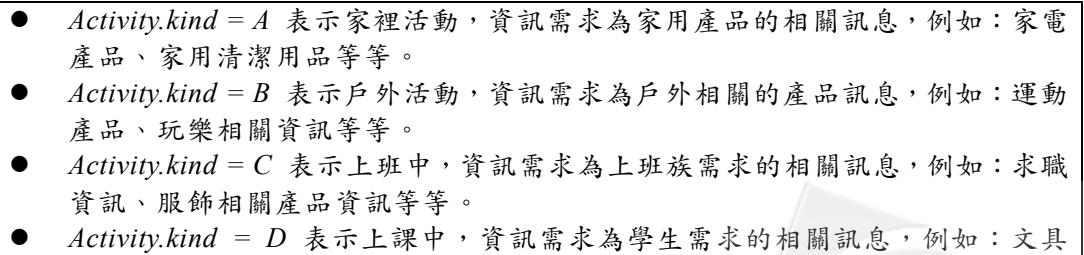

- 產品、流行用品訊息等等。
- Activity.kind = E 表示用餐時刻,資訊需求為餐飲相關的資訊,例如:參當勞的 折價券、餐廳折價券等等。

### Ρȃ**Preference**

喜好的情境因素, peer 可設定自己喜好的資訊類型, 在此將喜好的種類依食、衣、 住、行、育、樂分為六種;另外, peer 也可設定想要作資訊交易的時間。表4詳細說 明 Preference 情境因素。

表 4:Preference 情境因素說明

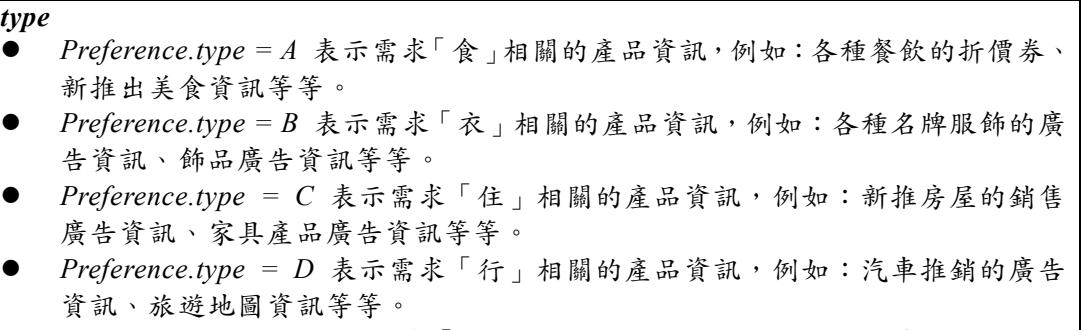

- *Preference.type* = E 表示需求「育」相關的產品資訊,例如:新書廣告資訊、書 局廣告資訊等等。
- Preference.type = F 表示需求「樂」相關的產品資訊, 例如: 飯店住房的廣告資 訊、風景遊樂區的資訊等等。

*Btime*

*Preference.Btime* 設定欲作資訊交易的時間,例如:1200-1600,表示從中午12 點到下午四點為資訊交易的時間,讓使用者避免忙錄時間作交易的情況發生。

### $\Xi \cdot$  Time

時間的情境因素,代表從 peer 的所在地到產品訊息目的地所需花費的時間,為了 讓資訊交易平台能自動計算並找尋交易對象,讓資訊交易更有效率,peer 需設定每一 個產品資訊裡,由 peer 位置到目的地大約時間 (time)<sup>2,</sup>設定方式如表 5;時間因 素的權重變數 (weight)則依使用者重視呈度來設定,表5將說明時間的情境因素並 舉例。

#### 表 5:Time 情境因素說明

| <b>Time</b> |                                                        |  |  |
|-------------|--------------------------------------------------------|--|--|
|             | Time.time:到達產品訊息目的地所需花費的時間。                            |  |  |
|             | Example: 當 Time.time 設定為 45, 表示到到目的地需要花費 45 分鐘時間。      |  |  |
| weight      |                                                        |  |  |
|             | Time.weight: peer 對時間的重視權重變數。                          |  |  |
|             | Example: Time.weight = 0.55, 表示權重為 55%, 此時間權重與距離的權重相加, |  |  |
|             | 將為 100%。                                               |  |  |
|             |                                                        |  |  |

在可見的未來裡,當我們生活環境佈滿 sensor 時,系統可透過 agent 即時偵測出 peer 的位置,即可換算出目 的地需花費的時間,可以取代目前人工的時間設置。

# ѳȃ**Location**

地區的情境因素, 表示從 peer 的所在地到目的地所需的距離, 同樣的, 為了讓資 訊交易平台能自動計算找尋交易對象,使得資訊交易更有效率,peer 需設定每一個產 品資訊裡,由 peer 所在地到目的的大約距離 (distance)<sup>3,</sup>或定方式如表 6;地區因 素的權重變數(weight)則依使用者重視呈度來設定,表6將說明地區情境因素並 舉例。

表 6: Location 情境因素說明

#### *distance*

Location.distance: 到達產品訊息目的地所需的距離。

Example:當 Location.distance 設定為 230,表示到到目的地的距離為 230 公尺。 *weight*

Location.weight: peer 對距離的重視權重變數。 Example : Location.distance =  $0.45$ , 表示權重為 45%, 此距離權重與時間的權重 相加為 100%。

#### Cost Pattern 之資訊成本計算

在說明完以上四種 Cost pattern 的資訊交易因素後, peer 與 peer 間就可以依循 Cost pattern 的規則進行屬性的設定,最後資訊成本的計算,如表7。

#### 表 7: Cost calculate process

Cost calculate process : *Cost = (Time.time / St) \* Time.weight + ( Location.distance / Sd) \* Location.weight* 

#### 3.4.2 Value Pattern 資訊交易模型

#### Value Pattern 資訊需求的四項動機

- (1) Convenience: 便利性動機,只要擁有行動裝置 (handheld device), 如: PDA、 手機等等,即可隨意在任何時間 (anytime)、任何地點 (anywhere) 取得自己 所需產品資訊或折價券。例如:在大賣場需要即時取得某產品的折價券,用PDA 即可交换取得。
- (2) Emergency:緊急需求的動機,在時間緊迫的狀況下,可能處於現況急需得到某 些資訊,可取得所需要的資訊或折價券。例如:在趕時間的機場裡,急需登機 地圖資訊,在一踏進機場就可以交換資訊,迅速取得登機地圖資訊。

在可見的未來裡,當我們生活環境佈滿 sensor 時,系統可透過 agent 即時偵測出 peer 的位置,即可換算出目 的地之距離,可以取代目前人工的時間設置。

- (3) Accessibility: 易接近、易存取的動機, 資訊交換的方式簡單, 花費的時間、金 錢的成本很低。例如:學生離上課時間只剩幾分鐘,想要交換上課內容資訊, 則只需在幾秒內即可完成。
- (4) Selection: "自動"選擇性的動機,對於資訊的接受是有選擇性的,而不是無限制 的接收到不要的折價券。例如:家庭主婦可以預先設定家中用品相關資訊交換, 來自動過濾不必要的資訊訊息。每個人可以設定個人喜好、角色,以過濾資訊 的交換,及合適資訊的取得。

#### Value Pattern 動機的交易變數優先順序

在分析以上四種不同情境需求不同後,價值模型(Value Pattern)架構出在這四種 不同情境的資訊需求下, peer 的資訊需求考量環境變數的優先順序則有差異, 以下將 列出此四種情境資訊需求動機下的優先順序,如表8所示。

| 情境資訊需求動機      | 資訊交易變數之優先權順序                              |
|---------------|-------------------------------------------|
| Convenience   | $time = location > activity = preference$ |
| Emergency     | $time > location = activity = preference$ |
| Accessibility | $activity > time = location = preference$ |
| Selection     | $preference > time = location = activity$ |

表 8:情境資訊之交易變數優先順序<sup>4</sup>

#### Value Pattern 自動交易程序

前面談到, Value pattern 的主要目的是讓 peer 身處不同情境下, 系統將檢視 peer 作資訊交易所獲得之價值,所以在此針對之前提到的四種情境,不同資訊需求動機, 加上不同的資訊交易變數優先順序的觀念,依情境資訊需求的不同條件,可以計算出 當下 peer 資訊交易的價值高低,價值愈高,交易機率愈大,我們將此交易機率稱之為 peer 之 bartering probability (bp), 而資訊交易的價值/機率計算範例如附錄所示。之後 的程序為系統自動資訊交易的決策程序,演算法如表 9。在社會交易理論裡談到當 Outcome > CL 時, 交易才會處於 Satisfying 及 Stable, 所以當 peer 身處環境的各種情 境狀況皆符合不同角色的使用者需求時,bp 值就愈大,其代表 Outcome 值就愈大、 CL 值愈小。然而 bartering 必須考量到資訊交易雙方的 bp 值, Value pattern 最後將 demander 之 bp 與 neighbor 之 bp 相乘的積, 作為系統隨機自動資訊交易的機率值。

<sup>4</sup> 表中所列之情境資訊優先順序乃是根據 Value Pattern 資訊需求的四項動機之語意解釋而來。例如,對於便利 性動機 (convenience) 之重視, 乃是希望利用行動裝置隨意在任何時間 (time)、任何地點 (location) 取得 自己所需產品資訊或折價券。因此時間 (time) 與地點 (location) 為較優先之考量,而活動(activity)與喜好 (preference)較為其次。

#### $\overline{\mathcal{R}}$  9 : Value pattern automation decision algorithm

```
Function Automation-Decision (demander.bp, neighbor.bp) 
  Input: 
     bp[demander] /* demander's bartering probability */ 
     bp[neighbor] /* neighbor's bartering probability */ 
  Begin 
    ABR = bp[demander]*bp[neighbor]/* automated battery rate */End
```
### 3.4.3 Social Pattern 資訊交易模型

Social pattern 中關係的界定是透過 Relationship Table 來設定,實例如表 10。

#### 表 10: Social pattern relationship setting

#### **Relationship setting example:**

Relationship[Family] = [Jacky, Jason] /\*表示在 family 的 group 內有兩名成員\*/ Relationship[Colleague] = [Alan, Joan, Joseph] /\*表示在 college 的 group 內有兩名成員\*/ Relationship[Friends] = [Peter, Mary] /\*表示在 friends 的 group 內有兩名成員\*/

#### Social Pattern 資訊傳遞方式

在設定好 Relationship Table 的關係名單之後,資訊傳遞方式說明如表 11。

#### 表 11: Social pattern multiple receivers process

#### **Social pattern delivery process:**

- 1. peer A delivers coupons to a designated group: *{group:Relationship[group name], coupon description, from A}*
- 2. Group receive the message, each member of the group decides either to receive the coupon or to reject it and then sends to A a confirmation message t: *{A, coupon description, from member of Relationship[group name]}*
- 3. peer A receives the family member's confirm message and then records the message to message table: *msg = {Coupon description, Relationship[group name]: member of Relationship[group name]}*  then peer A sends the coupon to Relationship[group name]: {msg, [coupon]}
- 4. family member send back the acknowledgement to A:
	- *{A, receipt, from member of Relationship[group name]}*

#### Social Pattern Relationship Degree Setting

前面設定之 Relationship Table 是為了增加資訊傳遞的便利性,而 Relationship Degree (RD) 則是資訊交易平台為達成系統自動交易之權重係數, 使用者依朋友關係 深淺來設定 RD,作為系統資訊交易決策方程式係數之用,可讓使用者得到更精確的 資訊交易決策,提高資訊交易效率,在 Social pattern 裡,將人際關係簡略定為三個 group 的層級,分別為 Family、Colleague、Friends,而各個 group 系統預設的 RD 值如表 12 所示。

### 表 12: RD default value

RD[ Relationship[Family]  $] = 0.8$ RD[ Relationship[Colleague]  $] = 0.5$ RD[ Relationship[Friends]  $] = 0.3$ RD ~ U[0,1] /\* 若未列於 Relationship table 則 RD default value 為 0\*/

# **3.5 The Barter Matching Process 資訊配對程序**

### Matching Rule 資訊配對分數

在經過 peer utility 的三個 pattern 計算後,資訊交易進入最後一個階段,應用前面 utility 值, 算出資訊交易最終的 Barter Value (BV)。BV 值的運算, 將一一詳細說明。

首先先依使用者於 Cost pattern 的個人設定進行資訊交易的過濾:

/\*1.活動的判斷 Check Activity.kind: \*/

 $BV = 1$ ; /\*BV default  $\hat{\mathbb{A}}^*$ /

If (demander.Activity.kind not null) and (demander.Activity.kind  $\leq$  neighbor.Activity.kind) then  ${BV = 0}$ 

/\*2.喜好的判斷 Check Preference.type: \*/

If (demander.Preference.type not null) and (demander.Preference.type  $\leq$  neighbor. Preference.type) then  ${BV = 0}$ 

 $/*3.$  交易時間的判斷 Check Preference.Btime: \*/

If (demander.Preference.Btime not null) and (demander.Preference.Btime not matching) then  ${BV = 0}$ 

/\*4. 計算 cost, value, social pattern 的 utility value  $(ul):$  \*/

 $|u1 = 1$ -Cost; /\*cost pattern\*/  $u2 = ABR$ ; /\*value pattern\*/  $u3 = RD$ ; /\*social pattern\*/

/\*5. 計算 BV\*/

 $w1 = (1/3);$  /\*u1 的權重 default 值, 此值也可由使用者自行設定\*/  $w2 = (1/3);$  /\*u2 的權重 default 值, 此值也可由使用者自行設定\*/  $w3 = (1/3);$  /\*u3 的權重 default 值, 此值也可由使用者自行設定\*/ if (BV  $\leq$  0) then {BV = w1\*u1 + w2\*u2 + w3\*u3}

 $/*6$ . mathcing result (MR)  $*/$ 

if ( $0 \leq B$ V) and ( $BV \leq 0.33$ ) then  $MR = Low$ elseif (0.34  $\leq$  BV) and (BV  $\leq$  0.66) then  $MR = Medium$ else  $MR = High;$ 

#### 3.5.2 Learning Process 資訊配對學習

推算出 MR 結果後,資訊交易平台系統會將計算結果提供給使用者,使用者可做 最後交易的決定,或是交由系統做自動化的交易。系統會將使用者決策過程透過學習 程序 (Learning process) 記錄下來,隨時訂正最後的資訊交易決定,以提高資訊交易 平台資訊交易自動化的準確性。

#### User Decision Making 資訊配對學習時機

資訊交易平台產生的交易結果有三種:Low、Medium、High,若使用者交易狀態 設定為系統自動交易處理,則在結果為 High 的情況下,則系統會自動做資訊交易的動 作;Medium 則隨機交易;Low 則不進行交易。若使用者交易狀態設定為手動交易處 理,則系統提供交易結果讓使用者作決策參考,不管使用者最後的交易結果為何,都 會執行 Learning Process, 將結果記錄並作下次系統推論結果的依據。

#### Inference Process 資訊配對學習方法

若使用者交易狀態設定為手動交易處理,則系統提供交易結果讓使用者作決策參 考。有了使用者多次決策的資料後,應用多元迴歸模型 (Multiple Regression Model) 來預測推論之使用者交易模型。另外,即使是自動交易處理,假若需要使用者確認 (confirmation)之程序,則當使用者確認與系統所產生之決策偏差大時,亦可利用多元 迴歸模型 (Multiple Regression Model) 來修正之使用者之交易模型。

換言之, Learning Process 記錄每次資訊交易平台系統算出的三個 pattern 之 utility value u1、u2、u3 為預測變數, 而使用者的決策結果 Y (1: 交易, 0: 不交易) 為應 變數,在一段時間內每次 peer 作任何的資訊交易的時候,將系統產生的 u1、u2、u3 及最後使用者的決策結果紀錄下來,利用多次決策的資料建立以下的迴歸模型:

 $Y = w0' + w1'u1 + w2'u2 + w3'u3$ 

以尋找更適當之 regression coefficients (w0', w1', w2', w3') 以期建立更精確的迴 歸預測模型。當資訊交易的資料累積一定的數量後,此多元迴歸的模型會趨於穩定, 資訊交易的決策預測將更為精確,以達到一個穩定、公平且精確的資訊交易。

# 4. 實驗設計與結果

本研究主要是透過 WP2P 環境中 peer 與 peer 之間,符合彼此需求之資訊快速傳 遞, 來達成 Disruptive Marketing 目標, 因此在達成這樣的目標之前, 將需證明如下幾 個重要事項: (1) 破壞性行銷效率展現如何? (2) 破壞性行銷是否達到低成本的目標? (3) 資訊交易之使用者精確度?(4) 研究方法之情境分析驗證如何?

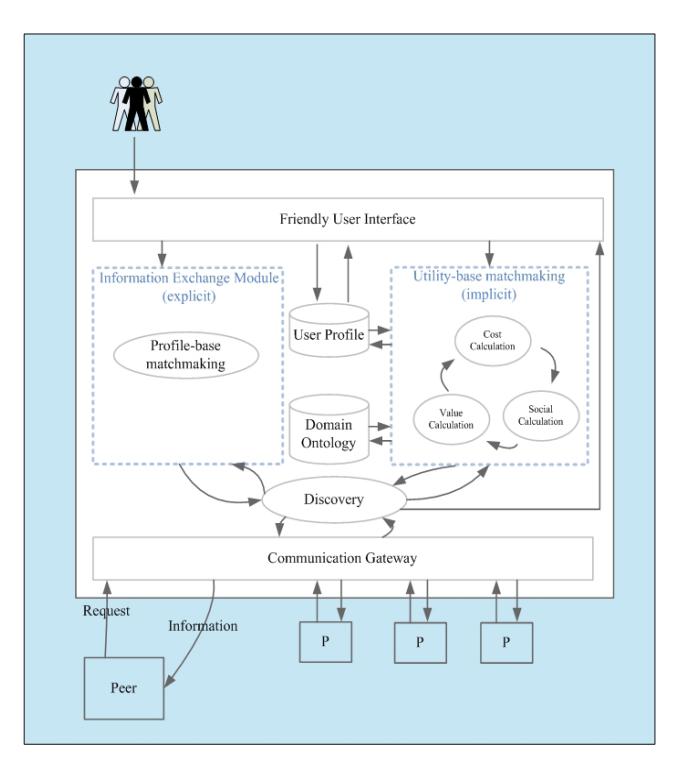

圖7:實驗系統架構圖

在進行實驗結果說明之前,先介紹本研究實驗的系統架構 (如圖 7 所示)。本研 究利用 JXTA 平台進行此系統架構之實作。於此系統架構中,使用者進行資訊交易有 兩種方式,第一種為自主性的資訊交易,透過 Information Exchange Module 與其他 peer 進行資訊交易,第二種為本研究提出之系統自動交易方式,透過 Utility-Based Matchmaking Module,系統經過 Cost、Value、Social 值之計算,決策出交易之 peer 中的最適資訊並進行自動交易動作。

# 4.1 行銷效率評估

本實驗之效率評估將重點放在資訊發送傳遞之速率上,把產品資訊廣告遞發的個 數與所有潛在客戶數收到資訊的時間上做評估,推算破壞性行銷之行銷效率。換言之, 破壞性行銷之目標是將公司之產品資訊快速在顧客間傳遞,系統的目標即讓使用者滿 足資訊的獲得,達到最大資訊交易量與流通性,因此在這方面,本實驗利用 JXTA 平 台,進行系統模擬 Peer 與 Peer 間之資訊交易,透過設定 peer group 來模擬目前商圈之 群組數,及設定每群組中之 peer 數量,透過實驗的時間計算來評估資訊在本研究方法 下傳遞之效率,而此實驗中之 peer group 數即代表真實商圈中之小型區域數,當資訊 隨著使用者走動,而在各個小型區域中傳遞時,即能表示破壞性行銷中強調之高效率 之行銷特性。以下為在10,000 個目標 peers 數下, 不同的 peer group 數其所花費的時 間,實驗結果如下圖8所示。

於圖8可看出,在有區分群族數下的實驗環境,其資訊傳遞的花費時間的效率遠 高於不分群族的實驗,於 1 與 5 不同 groups 的實驗結果差距最為顯著,但群族分割愈 多不代表效率即成比例進步, 在超過20個群族後的實驗結果, 時間花費的效率差距即 愈不明顯,由此可以看出,一個 10,000 人左右的商區,進行破壞性行銷,可以將群族 數為10至20 間的群族,其效率最為顯著。(換言之,本研究之破壞性行銷目標乃是針 對 coupon 沒有成本的特性,為達到最大資訊交易量與流通性之最大資訊交易集合,10 至 20 間的群族數乃是讓系統滿足使用者資訊獲得的複製數。)

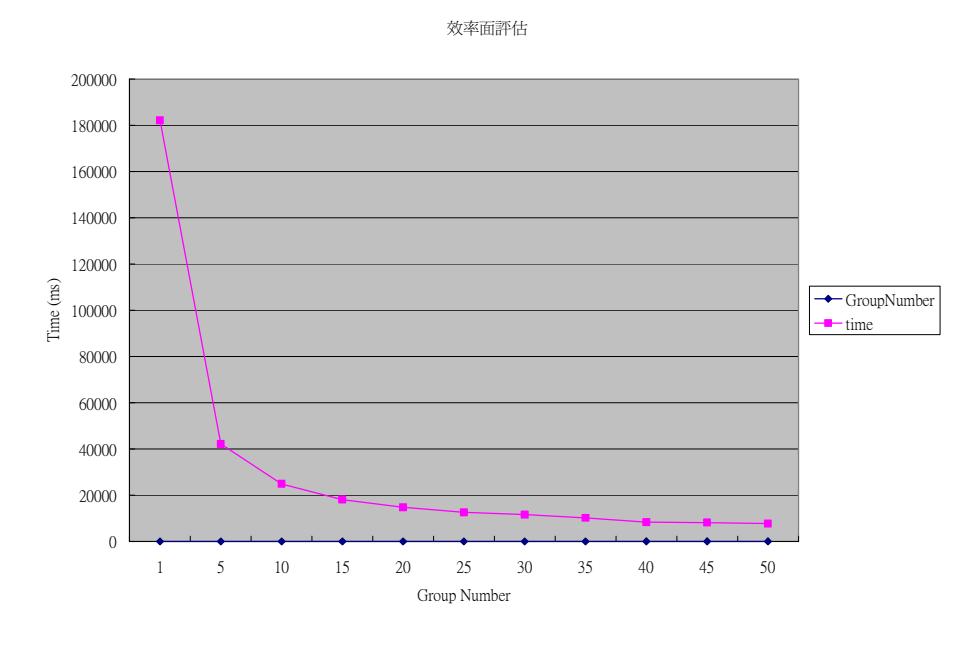

圖 8:效率面評估結果

### 4.2 資訊存在機會之成本評估

前面提到過破壞性行銷擁有極低廉的行銷成本,對於企業角度來說,可以減少實 體廣告紙張的花費,然而對於使用者來說,在進行破壞性行銷的時候需付出一種成本, 即欲交換之資訊是否存在的成本,愈少的系統尋找次數,即可減少搜尋時付出的時間 成本(即每一筆成功資訊交易,需要花費多少次的系統資訊搜尋與配對,在此定義為 資訊存在機會之成本評估)。因此,本實驗模擬 peer 間資訊交易的過程,進行資訊存 在判斷的次數評估,在每次不同的交易裡,使用者利用本系統自動交易過程可能需花 費的次數模擬,用以評估參與破壞性行銷之使用者,可能會付出的資訊交易存在機會 的成本,來說明破壞性行銷是低成本特性。

在本實驗裡透過資訊標的物的特性模擬,進行資訊存在機會的評估。假設在一個 資訊充沛的商區環境下,每個資訊有各自之 Cost、Value 及 Social 值,系統經由模擬 每次資訊交易的變數值,進行資訊配對。而每一次相遇之資訊特性之模擬(意即 Cost、

Value 以及 Social 之值), 在 Cost 值方面, 我們利用系統隨機產生變數方式來模擬該資 訊到目的地所需花費之時間與距離,經由使用者設定之時間比重(TimeWeight)與距 離比重 (DistanceWeight), 計算出 Cost 值; 在 Value 值方面, 我們利用系統隨機產生 該資訊之動機優先順序,再與使用者之動機優先順序,計算出 Value 值;最後 Social 值,則透過系統每一次資訊交易裡,隨機產生之0到1間之關係係數。在此三個破壞 性行銷資訊交易 utility 產生後, 即可判別該資訊是否可以進行交易, 若判定結果為否, 則尋找次數之成本加1,意即資訊存在機會成本即會加1。在我們的實驗裡,利用10,000 次的資訊交易模擬,將每一次交易所尋找資訊次數,統計如下圖9所示:

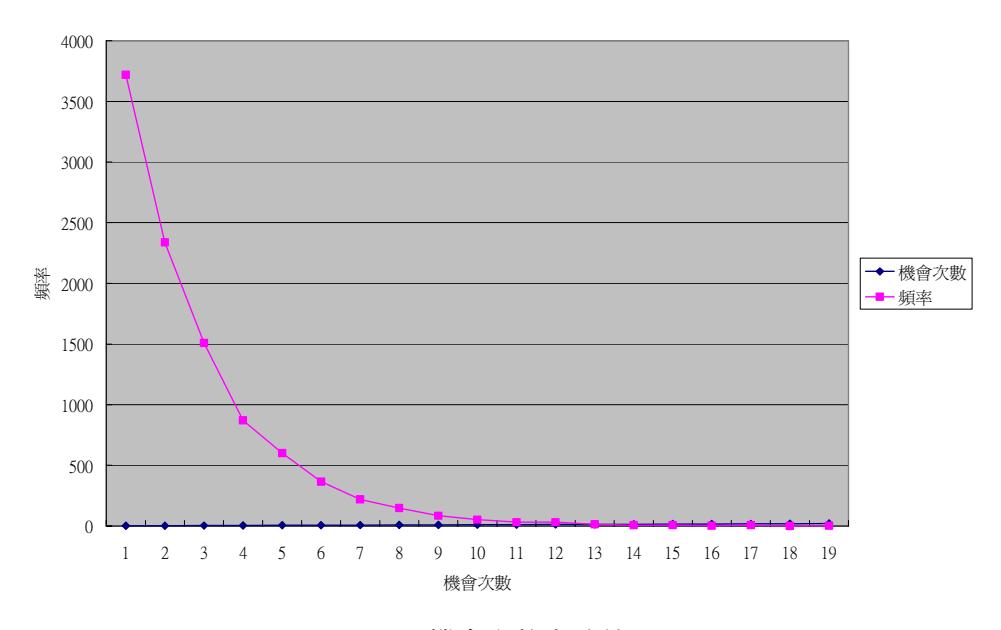

機會次數分配圖

#### 圖 9:機會次數實驗結果

在圖9中之機會次數即代表使用者透過本系統進行資訊交易時,所等待最後資訊 交易成功,所付出之交易次數,在這樣的假設下,此實驗可評估破壞性行銷之資訊存 在機會,換言之,實驗將評估出使用者所付出等待系統資訊搜尋之成本,圖中可看出 在我們的破壞性行銷的資訊交易模擬下,10,000次的 peer 資訊交易,在第一次即找到 交易資訊的次數為 3718 次, 花費最多次為 19 次的資訊尋找, 但只發生一次這樣的狀 況,而系統總平均尋找次數為 2.68 次,對於資訊交易付出成本來看,符合破壞性行銷 之低成本特性;眾數為 1,代表在資訊完整及使用者未設定資訊喜好之假設前提下, 破壞性行銷之初次交易即可成功,此特性將可符合現實逛街之使用者資訊需求;而範 圍 18 似乎顯示交易次數差異性滿大,但從圖 9 中可看出,大部分之交易次數落於 9 次之前,所以在破壞性行銷中,交易次數過高之極端情況 (大於9次),其發生機率極 低,因此,在本實驗的破壞性行銷資訊交易環境裡,破壞性行銷之資訊存在機會是高 的,而使用者尋找資訊交易的成本是極低廉的,符合低花費成本的破壞性行銷特性。

# 4.3 資訊交易精確度評估

破壞性行銷之資訊交易系統,為實作資訊自動交易之機制,故系統自動資訊交易 之結果是否符合使用者之資訊需求,代表著系統的資訊交易精確度高低,因此,系統 資訊交易之精確度需要進一步評估,而在評估之前,本實驗定義下列四種不同類型的 使用者,以代表不同資訊需求之使用者,分別如下: (1) 成本導向 (cost oriented): 注 重時間與距離的使用者 (2)情境導向 (value oriented):對於本身在所情境較注重的使 用者 (3) 社會導向 (social oriented):注重與其他 peer 互動關係的使用者 (4) 綜合導 向(mixed user):Cost、Value、Social 各佔 1/3 的使用者。本實驗以表 13 所述之相對權 重來模擬此四種不同類型的使用者。

表 13:準確度實驗模擬之使用者資訊比重

| User Type       | Information Weight                     |  |
|-----------------|----------------------------------------|--|
| Cost Oriented   | COST: 0.8 VALUE: 0.1 SOCIAL: 0.1       |  |
| Value Oriented  | $COST: 0.1$ VALUE: $0.8$ SOCIAL: $0.1$ |  |
| Social Oriented | $COST: 0.1$ VALUE: $0.1$ SOCIAL: $0.8$ |  |
| Mixed User      | COST, VALUE, SOCIAL 各佔 1/3 重視比重        |  |

表 14:資訊交易準確度公式

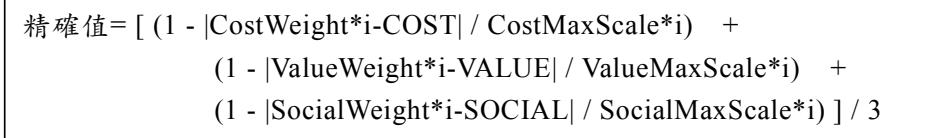

在我們的資訊交易精確度評估裡,利用模擬四種不同使用者,有不同之需求資訊 重視比重,在所有交易成功的歷史資料中 (本實驗為1=10,000 筆),累計所有 Cost、 Value 與 Social 值, 此三個 utility 值, 再依照表 13 所定義資訊重視比重, 計算出每個 不同類型使用者之資訊精確值,計算公式如表 14 所示。

在此以 Cost Oriented 使用者為例進行公式說明: 在每一筆資訊交易, 擁有 Cost、 Value 以及 Social 值, 公式中之 CostWeight 即為之表 13 中所定義之 Cost 重視比重值 0.8, 而 CostWeight\*i 為 Cost 期望值總和, 而 COST 值為所有成功交易資訊之 Cost 值總和, CostWeight\*i-COST 即為所有成功交易資訊之 Cost 值與期望期望值總和之間 的差距。而分母的 CostMaxScale\*i 即為重視比重與實際資訊值兩值相減之最大可能差 距, 因此, CostWeight 為 0.8, 而 Cost 介於 0 到 1 之間, 所以推之可得 CostMaxScale 為 0.8 (當資訊之 Cost 為 0 情況下)。而"(1 - |CostWeight\*i – Cost| / CostMaxScale\*i) "之算式核心概念,即是「愈靠近使用者之注重比重,則得到之分數愈高」,此步驟得 出介於  $0 \ncong 1$  之間的屬於  $Cost$  的分數。

而接著計算 Value 部分, 其中 ValueWeight 在表 4.3 所定義為 0.1, 而 Value 介於 0 到1之間,因此, ValueMaxScale 為0.9,可以算出最後介於0 到1之間屬於 Value 的 分數; 而同樣地再計算 Social 部分, 其中 SocialWeight 在表 13 所定義為 0.1, 而 Social 介於 0 到 1 之間,因此,SocialMaxScale 為 0.9,可以算出最後介於 0 到 1 之間屬於 Social 的分數。

最後 Cost、Value 以及 Social 分數加總再平均, 即可得到 Cost Oriented 使用者之 最後資訊精確值評估之結果。另外, Value Oriented 以及 Social Oriented 之使用者, 計 算方式與 Cost Oriented 相同, 差異在表 13 之資訊重視比重不同, 而有著不同的 Weight 以及 Max Scale, 所以, 所有不同導向的使用者皆可利用表 14 之公式算出資訊交易系 統相對於他們之不同資訊交易精確值。

另外,本研究核心之三個 utility 之最初實驗假設權重比重值為各占1/3,並非偏重 哪一類使用者所設計的計算模式,因此本研究利用一個學習程序 (learning process)來 進行使用者資訊交易決策模式的學習,當累積了一定之交易歷史資料後,即可針對每 個不同屬性之使用者來調整 utility 之比重,而學習程序需依據使用者實際資訊交易決 策資料,因此本實驗也利用系統模擬之方式,進行測試經過學習程序後精確度差異分 析,我們模擬以上三種不同導向之使用者:Cost、Value 以及 Social 導向使用者,不 同特性使用者有不用決策偏好, 在總筆數 26,830 筆資訊交易中 (所有系統自動計算之 成功與失敗的交易資料),取出每筆交易之 Cost、Value 以及 Social 值,利用使用者之 決策偏好不同,透過表13 之定義來進行模擬最後使用者之決策,而模擬之資料存到資 料庫的 Learning Table,再利用線性迴歸資料分析方法,從 Learning Table 中找出三種 不同使用者之多元決策迴歸模式,因此,最後我們可以得到學習後之新資訊交易決策 模型分別為: Cost Oriented 使用者: 「Y = 0.49 + 0.78U1 - 0.36U2 - 0.39U3」; Value Oriented 使用者: 「Y = 0.12 - 0.17U1 + 1.1U2 - 0.15U3」; 以及 Social Oriented 使用者: 「Y = 0.25 - 0.29U1 - 0.22U2 + 0.99U3」,依照這三個決策模型,從全部 26,830 筆交易 資料, 重新計算最後之 BV 值, 來判斷每筆交易之最後結果是否成功, 再從這些成功 交易的資料中進行精確度評估,可得到圖 10 之分析結果,在圖中可以看出,經由 Learning 後之精確度, Cost Oriented 為 0.82, Value Oriented 之使用者為 0.74, Social Oriented 之使用者為 0.82, 資訊交易之精確度有顯著的提升。

# 4.4 情境分析法評估

SRI 情境分析法[10, 11, 12]始於 1950 年,最初只用於企業規劃,代表「未來情境」 的簡單應用而已,在1960年,情境分析法定位為一種預測的方法,1970年 Shell 公司 成功運用情境分析法為最有名的例子, 1980 年在 Porter 的 Competitive Strategy 書中談 到, Scenario 為產業分析與預測的重要工具。因此, 本節將利用 SRI 情境分析, 用以 比較分析未來 mobile marketing 之發展,以及破壞性行銷之利基點分析探討。前面的 結果分析是針對本實驗的目的,設立幾個評估目標,進行自我的實驗分析,而本節將 延伸前面的實驗評估,使用 SRI 情境分析方法,進行破壞性行銷與 Mobile marketing

產業中之「手機簡訊廣告」進行比較分析。首先破壞性行銷有四個主要特性,分別為: 成本低、效率高、便利性、精確度高。

在進行情境比較分析之前,先列出目前 Mobile marketing 產業的關鍵決策因子: (1)技術方向:影響 mobile marketing 執行方式的技術走向 (2)硬體設備:手機、PDA 等等隨身裝置 (3)產品功能:行銷設備之功能完整性 (4) 顧客需求:使用者之需求強 度。另外, 在 Mobile marketing 產業中的外在影響因子包括: (1) Vendor: 欲進行 mobile marketing 之廣告廠商 (2) User: 利用隨身裝置接受廣告訊息之使用者。

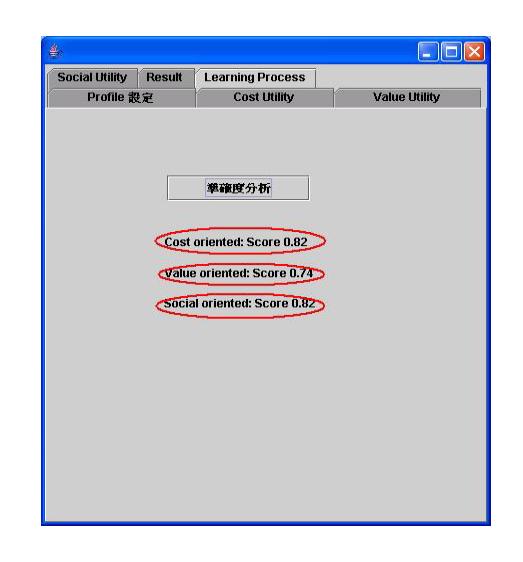

圖 10:Learning Process 後之精確度分析結果

根據上述關鍵決策因子與外在影響因子,則可決定一 Probability-Impact 矩陣,此 矩陣為關鍵決策因子與外在影響因子之定位,作為未來情境分析之基礎,縱軸為影響 度 (Degree of Impact) 由上而下為高與低,橫軸為不確定度 (Degree of Uncertainty) 由左至右為低與高,分類排列如下表 15 所示。

於表 15 中,技術方向在未來雨、三年裡,將導引產業的發展方向,並且技術的 發展是朝向清楚之無線技術走向,因此,對於 mobile marketing 產業的影響是高的, 而不確定性是低的 [19];硬體設備由於已發展到成熟階段,因此,對於未來的影響是 屬於低的, 無線裝置從手機到 PDA 的硬體發展也趨向成熟, 因此, 不確定性也是偏低 的 [20]; 在產品功能方面, 對於 mobile marketing 產業, 由於是資訊的散發與接收, 因此,產品功能對於未來之影響度低,隨著行銷者與顧客需求不同,產品功能將愈來 愈多元化,因此,其未來之不確定性高;顧客需求攸關產業的興衰,因此,顧客需求 對於未來的 mobile marketing 影響是高的,而顧客需求將會受到其他相關行銷產業發 展,而有所變化,因此,顧客需求在未來的不確定性是高的 [21]。

破壞性行銷與同屬 mobile marketing 產業之手機簡訊廣告的評估要點,有主要四 個方向, 即:成本、效率、便利性、精確度。依據表 15 之 Probability-Impact 矩陣, 我們可以進行情境性的分析比較,比較結果如下所示:

 $(1)$ 成本評估:在技術方向與硬體設備上,其未來的不確定性低,反映在未來的行 銷上,破壞性行銷與手機簡訊廣告同樣擁有低成本特性,但破壞性行銷透過使 用者間自主性資訊交易之新穎行銷手法,以及資訊交易之即時性特性,讓使用 者在逛街的情境下,更能引爆顧客需求的成長,而破壞性行銷透過顧客間自發 性的資訊交易之行銷手法,讓行銷者在成本的耗費上將比手機簡訊更為低廉, 因此,在成本評估之未來情境裡,破壞性行銷將更具優勢。

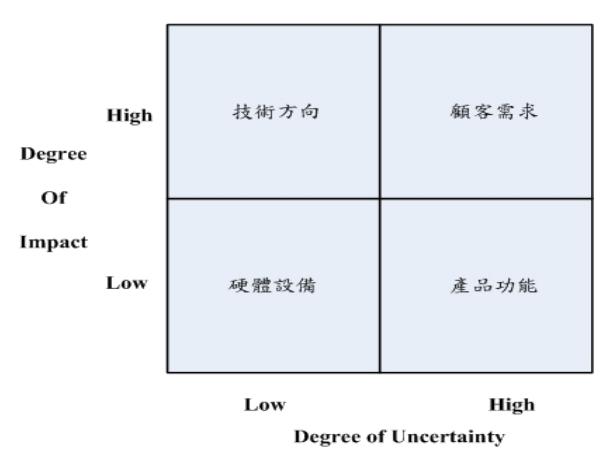

表 15:Probability-Impact 矩陣

- $(2)$ 效率評估:未來 mobile marketing 產業之技術與硬體設備將可預見的更加進步, 破壞性行銷與手機簡訊的行銷效率皆能由技術與硬體的發展而提升,但在未來 顧客需求之變動層面上,破壞性行銷由於其即時資訊、適人、適地的行銷特性, 隨著參與行銷系統的人數增加,行銷效果提升,影響更多顧客加入,而手機簡 訊廣告如上面之分析,由於資訊充斥,且顧客之資訊利用率不高,將導致需求 衰退,因此,從行銷產身度难有銷能吸引更多真正需要資訊之顧客 加入,因此,在這樣的未來情境下,破壞性行銷將更具行銷優勢。
- (3)便利性評估:在未來情境裡,技術方向與硬體設備將持續改良進步,隨身裝置 之外型也將更趨向方便攜帶,因此,破壞性行銷應增加硬體設備之系統相容性, 技術應配合趨勢而精進,在這樣的未來情境裡中,破壞性行銷與手機簡訊廣告 行銷方式皆具便利性,但兩者差別在顧客端接收的訊息是主動式與被動式的差 別,破壞性行銷強調顧客主動式的資訊交易,對於顧客來說,避免收受太多不 重要的行銷資訊,在便利性評估上,方便顧客進行自主性的資訊交易,因此, 破壞性行銷較手機簡訊廣告具優勢。
- (4)精確度評估:破壞性行銷的技術發展方向,將直接影響其資訊交易精確度的高 低,硬體設備的發展則已相對成熟,影響層面較技術方面低,而顧客需求之變

動也影響破壞性行銷之核心資訊交易模式,因此影響層面相對高於產品功能。 破壞性行銷與手機簡訊廣告行銷之最大的差異在於,前者強調資訊之精確度, 而後者則是大量發送行銷資訊,不重視顧客對於資訊之需求精確度。從行銷者 角度來看,破壞性行銷更能讓行銷者之行銷資訊發送至適當的顧客手中,另一 方面外,從顧客角度來看,破壞性行銷讓顧客針對自己的情境式之需求,進行 最適當的資訊標的物交易, 並利用 Learning Process 修正顧客可能之資訊交易模 式,期能更提高資訊交易精確度,符合顧客需求,因此,在精確度評估上,破 壞性行銷明顯優於手機簡訊廣告行銷。

# **5.** ๗፤

本研究將行動裝置的資訊傳遞技術,實作在企業拓展行動商務的應用上,分析現 行的廣告行銷方法》試圖突破目前廣告行銷框架,期能窺見未來行動商務之可能的應 用,為企業帶來機會,透過貼近使用者需求之資訊交易方式,達到企業、使用者雙贏 的局面。本研究提出的 Bartering Framework 及三個資訊交易的模型 (Bartering Pattern), 期望用更完整的資訊交易決策思維, 考量三個主要面向, 即資訊成本的衡量、 peer 所在情境的資訊價值以及 peer 間關係的維持, 架構出最符合公平原則之最適資訊 及最廣泛交易方式。

本研究之貢獻如下: (1) 降低廣告行銷成本:本資訊交易平台傳遞技術是以一傳 十、十傳百的方式傳遞,每個傳遞者有利益動機,來進行資訊的再傳遞,而達到廣告 的效果,可以降低電子商務公司廣告行銷成本。(2) 提升廣告行銷的效率:本研究提 出的廣告通路架構,可過濾不符合消費者需求的訊息,因為系統會依使用者不同的情 境需求,來散佈廣告資訊,這樣的方式即可提升廣告行銷的效率。(3) 資訊傳遞方式 的改進:本研究下的資訊傳遞是彎向的資訊傳遞,傳送者與接受者進行資訊傳遞前的 訊息互動,雙方皆可決定是否進行資訊的傳送與接受,因此資訊傳遞上做了不同的方 式改進。(4) 提高消費者的廣告接受度: 廣告的散發考量到適人、適地、適時的廣告 散佈,減少使用者接受到垃圾廣告的困擾,因此可提高使用者對於來自本通路架構廣 告資訊的接受度。(5) 結合傳遞技術與廣告行銷,達到電子商務公司與消費者雙贏的 目標。

換言之,本研究提出之資訊傳遞方法,在人際需求理論、社會交換理論與社會學 習理論基礎下,建立資訊交換與傳遞方式,貼近人性需求,讓資訊傳遞能更快速與合 理,達到企業廣告行銷效果,而使用者也能樂於成為此通路的一份子,進行廣告資訊 傳遞,讓本研究提出的方法能成為一個完善且具爆發力的廣告行銷之資訊交易新通路 架構。

未來破壞性行銷之研究方向包括(1)資訊價值衡量模式完整性之提升:考慮其他不 同的資訊價值衡量方向,例如在 cost 計算中,本研究初步考量資訊之內部效度 Time 和 Location, 未來的研究將可加強外部效度的資訊價值衡量; 而在我們的資訊分類中,

同一類型的 coupon 或許對不同使用者有不同的資訊價值,如:某使用者對於參當勞的 偏好甚於肯德基,則雖同屬速食資訊,對於該使用者參當勞的資訊價值應高於肯德基, 因此未來的研究應更注重顧客導向的資訊價值衡量,另再依據 coupon 之實際折扣價值 不同, 計算最後不同的資訊價值, 讓系統的資訊衡量, 能更符合每位使用者內心之評 等標準。(2) Learning Process 的精進:考慮其他學習模式之決策適宜性,例如 Logit Regression 模式。(3) WP2P 系統負載問題: 每個 peer 資訊交易所產生的系統負載,將 會影響到破壞性行銷之整體系統效率,目前的系統負載透過使用者自主設定選擇進行 資訊過濾,而減低了垃圾廣告資訊的問題,但考量未來的發展,系統將面對更多的資 訊行銷,因此,未來研究可針對 WP2P 系統之負載的改良,進行更好的系統開發與設 計,讓破壞性行銷系統效能更進一步的提升。(4) 新領域之應用:本研究架構定位於 資訊行銷領域的應用,在破壞性概念的架構下,可以再研究擴大其應用領域,結合新 的領域 Know-How,利用本研究核心概念,低成本、高效率之破壞性創新特點,進行 新領域的開發應用,將有助於無線科技時代中,競爭力的提升,掌握未來新領域中之 先機。

# 參考文獻

- 1. 林政財 (2001), 心理學歷年試題解析, 台北市:千華。
- 2. 楊舜仁(2001), 遠擎 eBusiness 電子化企業經理人報告, p. 83, from http://www.asia-learning. com/sooner/.
- 3. Albert Bandura (1977), Social Learning Theory*,* Englewood Cliffs NJ: Prentice-Hall, p. 27.
- 4. Andrea Hemetsberger (2002), Fostering cooperation on the Internet: social exchange processes in innovative virtual consumer communities, Broniarczyk, S. M. and K. Nakamoto (eds.), Consumer Research, Vol.29, 354-356.
- 5. B. Cohen (May 2003), Incentives Build Robustness in BitTorrent, In Workshop on Economics of Peer-to-Peer Systems, Berkeley, USA, (http://bittorrent.com/).
- 6. Clayton M. Christensen (1997), The Innovator's Dilemma: When New Technologies Cause Great Firms to Fail, Boston, Massachusetts: Harvard Business School Press.
- 7. Clayton M. Christensen and Michael E. Raynor (2003), The Innovator's Solution: Creating and Sustaining Successful Growth, New York: McGraw Hill Publishing Company.
- 8. Harold H. Kelley and John W. Thibaut (1978), Interpersonal Relationships*,* New York: John Wiley & Sons.
- 9. H. Hall (2001), Social exchange for knowledge exchange. Paper presented at Managing knowledge: conversations and critiques, University of Leicester Management Centre, 10-11 April 2001.
- 10. James L. Morrison and Ian Wilson (1996), Strategic Management in the Context of Global Change, In Didsbury, Howard (Ed.), Future Vision, Ideas, Insights, and Strategies, Bethesda, MD: The World Future Society.
- 11. James L. Morrison and Ian Wilson (1997), Analyzing Environments and Developing Scenarios for Uncertain Times, In M. W. Peterson, D. D. Dill, L. A. Mets, and Associates (eds.), Planning and Management for a Changing Environment, San Francisco: Jossey-Bass.
- 12. James L. Morrison, A. Sargison and D. Francis (1997), Using the Futures Program As A Tool for Transformation: A Case Study of Lincoln University, New Zealand , In Donald M. Norris and James L. Morrison, Mobilizing for Transformation: How Campuses Are Preparing for the Knowledge Age, New Directions in Institutional Research Number 94 (19-30),San Francisco : Jossey-Bass Publishers.
- 13. N. Patwari, A. O. Hero, M. Perkins, N. S. Correal, R. J. O'Dea (2003), Relative Location in Wireless Networks, IEEE Transactions on Signal Processing, Special Issue on Signal Processing in Networks, vol. 51(8), pp. 2137-2148.
- 14. Peter Haddawy and Christine Cheng (2003), Balanced Matching of Buyers and Sellers in E-Marketplaces: The Barter Trade Exchange Model, in Asian Institute of Technology, AIT-CSIM-TR-26-12-03.
- 15. Rajkumar Buyya, Heinz Stockinger, Jonathan Giddy, David Abramson (2002), Economic Models for Resource Management and Scheduling in Grid Computing, Special Issue on Grid Computing Environments, The Journal of Concurrency and Computation: Practice and Experience, Vol.14, pp.1507-1542.
- 16. R. Axelrod. (1984), The Evolution of Cooperation, Basic Books.
- 17. V. Haarslev and R. Moller. (2004), Optimization techniques for retrieving resources described in OWL/RDF documents: First results. In Proceedings of the Ninth International Conference on the Principles of Knowledge Representation and Reasoning, Toulouse, France
- 18. William Schutz (1966), The Interpersonal Underworld, Palo Alto: Science and Behavior Books, p. 18.
- 19. iThome: http://www.ithome.com.tw/itadm/news/news.php?c=34776&s=3
- 20. CNET: http://taiwan.cnet.com/news/ce/0,2000062982,20103448,00.htm
- 21. LANcom Expess: http://www.lancom.com.tw/Express/File/express45-overall.htm#industry1

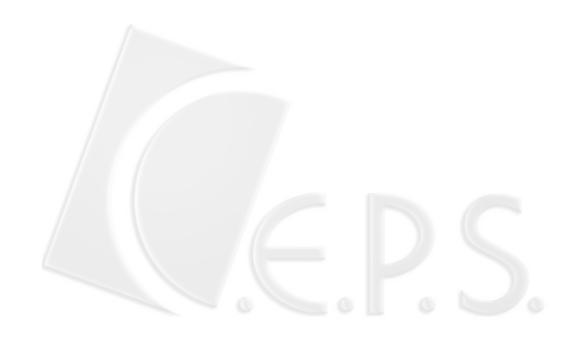

# 附錄: Value Pattern bp Setting Algorithm

在附錄中的演算法裡,依情境資訊需求的不同條件,設定每個 peer 之自動化資訊交易的 機率值 (bp)。

```
Function Convenience()
variable:
 bp = 0.00 /* Bartering Probability */
begin
if Convenience.time is matched then /*例如: 能在大賣場營業時間內取得
coupon*/
  bp = bp + 0.3else if Convenience.location is matched then /*例如:在3C責場能取得數位
相機的 COUDON<sup>*</sup>
  bp = bp + 0.3else if Convenience.activity is matched then /*例如:搭公車路上可取得公車<br>站牌資訊*/
  bp = bp + 0.2else if Convenience.preference is matched then /* \omega; 在用餐時刻能取得
自己喜好食物的coupon*/
 bp = bp + 0.2end
end
 Function Emergency()
 variable:
  bp = 0.00 /* Bartering Probability */
 begin
  if Emergency.time is matched then /*例如:在登機的短暫時間能取得地圖資訊*/
   bp = bp + 0.4else if Emergency.location is matched then /*例如:在火災現場可取得逃生出口資訊*/
   bp = bp + 0.2else if Emergency.activity is matched then /*例如:在會議上取得開會參考資訊*/
   bp = bp + 0.2else if Emergency.preference is matched then /*例如:在趕時間的上班路途上可取得喜好
      的早餐資訊*
   bp = bp + 0.2end
 end
 Function Accessibility ()
  variable:
  bp = 0.00 /* Bartering Probability */
  begin
  if Accessibility.time is matched then /*例如:學生能在下課的時間取得上課內
容資訊*/
   bp = bp + 0.2else if Accessibility.location is matched then /*例如:看病的人能在醫院裡取得
預約人數資訊*/
   bp = bp + 0.2else if Accessibility.activity is matched then /*例如:戶外活動時,可取得旅遊
音訊*/
   bp = bp + 0.4else if Accessibility.preference is matched then /*例如:在用餐時間取得特定餐
應的coupon<sup>*/</sup>
   bp = bp + 0.2end
  end
 Function Selection ()
  variable:
   bp = 0.00 /* Bartering Probability */
  begin
  if Selection.time is matched then /*例如:家庭主婦能在白天的時間取得家
用產品的資訊訊息*/
    bp = bp + 0.2else if Selection.location is matched then /*例如:在餐廳內取得所需價位之
餐點資訊*/
    bp = bp + 0.2else if Selection.activity is matched then /*例如:到區公所辦事可取得所需
服務資訊*/
    bp = bp + 0.2else if Selection.preference is matched then /*例如:依個人物品收集喜好,
收到相關物品資訊或coupon*/
   bp = bp + 0.4end
  end
```